$15 - 18092008$ in Nürnberg

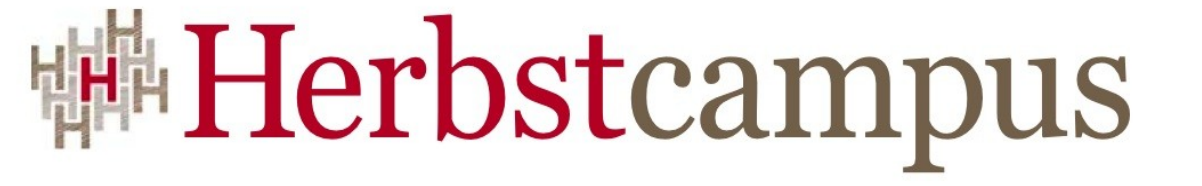

Wissenstransfer par excellence

# Nähkästchenplauderei

Erfahrungen mit JBoss Seam

# Werner Eberling / Francis Pouatcha

MATHEMA Software GmbH / adorsys Ltd. & Co. KG

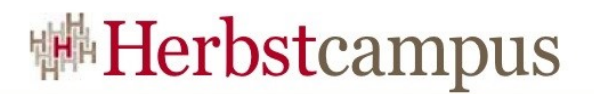

#### Agenda

- Ausgangssituation
- Erste Seam-Erfahrungen
- Architektur
	- Frontend
	- Backend
- Entwicklungsumgebung
- Lessons learned

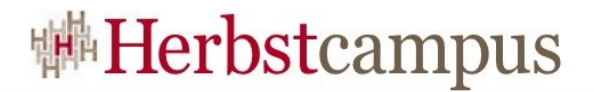

#### easyCredit: Das Geschäft

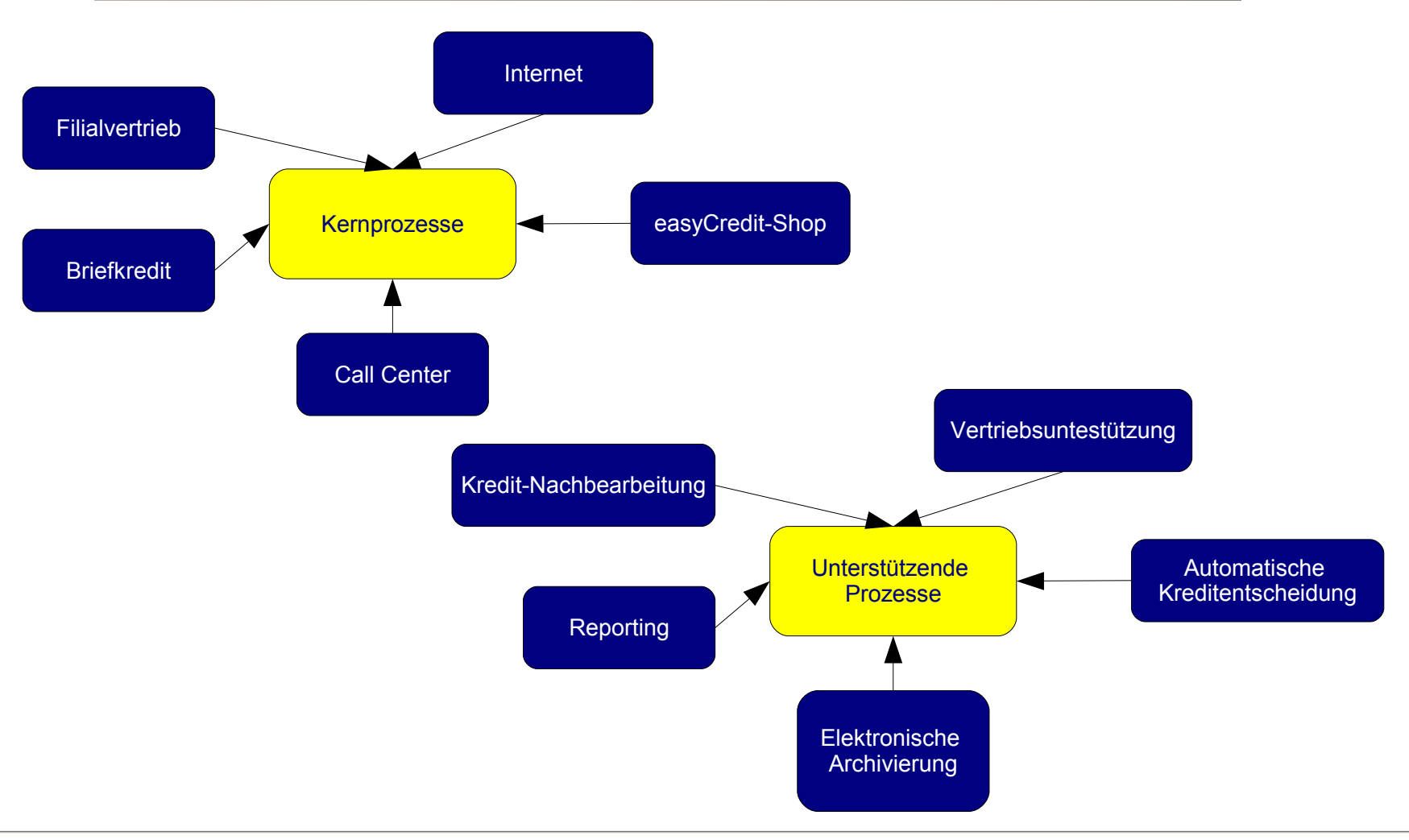

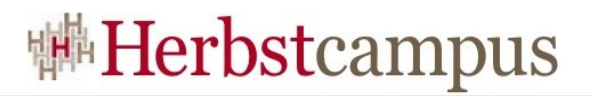

#### Ausgangsituation

- Erfolgreiche easyCredit-Anwendung auf Basis von J2EE (ANT, Struts, EJB2.1, OJB auf JBoss)
	- Entwicklungsstart Januar 2003, Produktionseinführung Dezember 2003.
	- Anwendung versorgt ca. 1000 Volks- und Raiffeisenbanken mit Verbraucherkredite.
- Ab 2005 neue Bausteine mit Spring/Hibernate

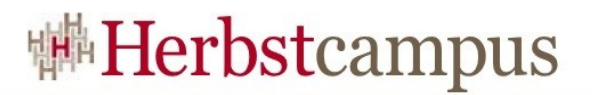

#### Ausgangssituation

- Januar 2007: Entwurf einer neuen mehrländerfähige Version der Anwendung.
- Neue fachliche Prozesse.
- Technologisch: Maven2, EJB3, JPA, JSF, SEAM, Embedded EJB3.

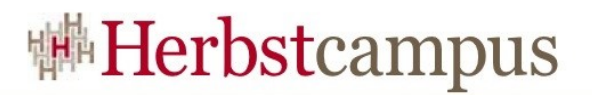

#### Das erste mal Seam

- Erste Seam-Erfahrungen im Rahmen eines Migrationsprojektes
	- Ablösung einer existierenden Internetanwendung
	- EJB 2.x Beans adaptiert durch "dünne" EJB3 Schicht
	- Integration von EJB3 ins Frontend erstmals über Seam
- Produktiv seit Q1/2007

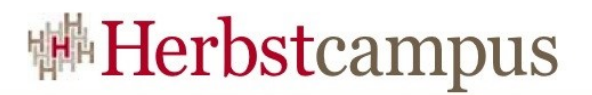

#### Die Versprechungen

- Einfachere Integration des Backends
	- Direkter Zugriff auf EJB3-Beans
	- Auflösung der klassischen Mehrschicht-Architektur
- Wegfall von Modell-Mappings
	- Direkter Zugriff auf JPA-Entitäten
- Höhere Usability durch zusätzliche Scopes
	- Spez: Conversation-Scope

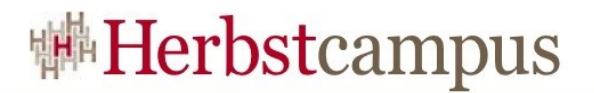

#### Die Versprechungen

- Definition von Pre-Actions
- Erweiterung des Dependency-Injection-Modells
	- In/Outjection (Bijection)

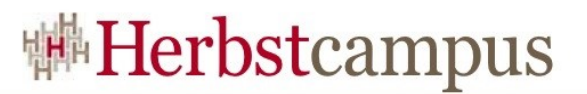

#### Nach dem ersten mal Seam

- Nach ersten Erfahrungen
	- Entscheidung für SEAM in der Breite
	- Durchgängiger Einsatz des neuen Ansatzes
	- Ausarbeitung einer tragfähigen Architektur

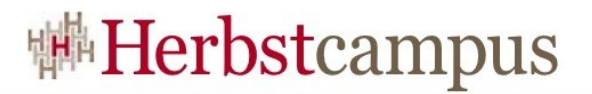

#### Architektur-Überblick

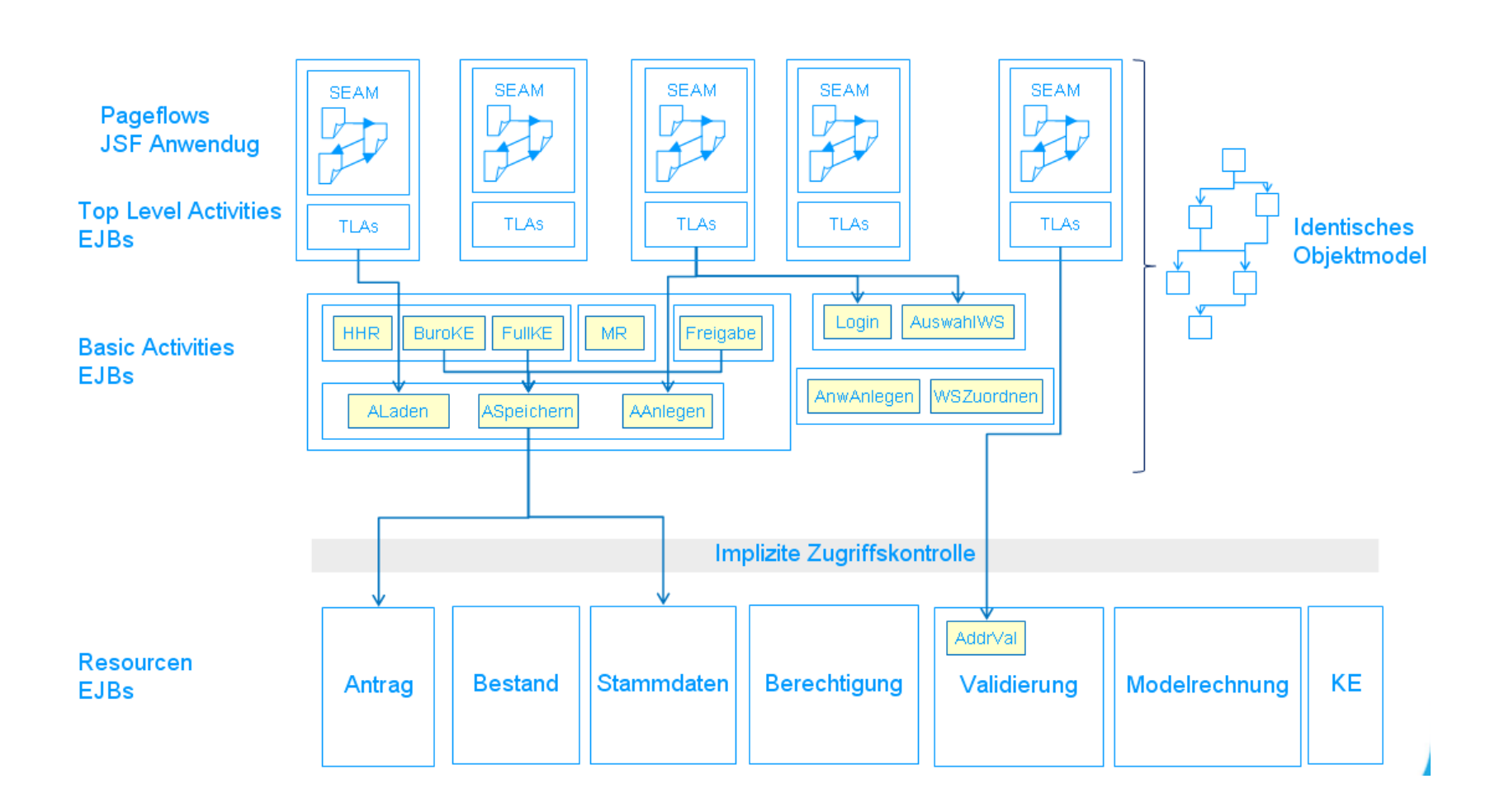

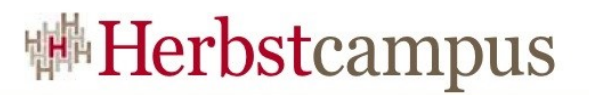

#### Top-Aktiv im Frontend

- Abbildung des JSF-Pageflows auf "Top-Level-Aktivitäten" (TLAs)
	- Jede Aktion im Frontend hat eine zugeordnete TLA
	- Orientierung am Command-Pattern
	- Klar definierter Input/Output
	- Fehler/Ausnahmen als Fehler-Code innerhalb des Outputs

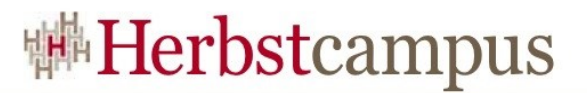

#### Top-Aktiv im Frontend

```
@Stateless
@Local(AntragErzeugenActivity.class)
@Name("AntragErzeugenActivity")
@LocalBinding(jndiBinding = "AntragErzeugenActivityImpl/local")
@TransactionManagement(TransactionManagementType.BEAN)
public class AntragErzeugenActivityImpl extends
AbstractStateOnlyProcessActivity<List<Kerndatensatz>, GesamtAntrag>
     implements AntragErzeugenActivity, Serializable {
     @EJB
     private AntragstellerZuGesamtantragHinzufuegenActivity 
                                            antragstellerHinzufuegenActivity;
     @EJB
     private ProzessProfilInformationenLadenActivity profilDatenLadenActivity;
     @In(value = "AntragsProcessHolder", create = true)
     @Out(value = "AntragsProcessHolder")
     private AntragsProcessHolder prozess;
     @Logger
     Log log;
     @Override
     protected ActivityResult<List<Kerndatensatz>, Void>
                      executeStep(List<Kerndatensatz> kerndatensaetze) {
  ...
  }
}
```
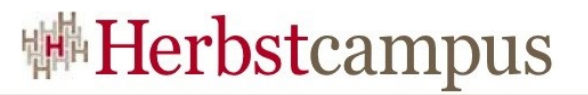

#### Das Rad nicht immer neu erfinden

- Immer wiederkehrende Abläufe in verschiedenen Kontexten
	- "Basis Aktivitäten" (BAs) als wiederverwendbare Bausteine
	- TLAs nutzen i.d.R. BAs zur Realisierung ihrer Aufgaben
	- In Ausnahmen auch direkter Durchgriff auf die Backend-Komponenten möglich (Schichten-Reduzierung)

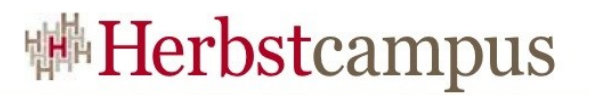

#### Das heilige Datenmodell

- Front- und Backend nutzen das gleiche (aber NICHT: das selbe! ) Datenmodell
	- Kopie der Daten im Frontend (JPA-Entitäten als Seam-Beans)
	- "Daten-Master" wird im Backend (TLA) gehalten
	- Validierung der Daten erfolgt im Backend
		- Gewährleistung der Konsistenz des Masters
		- Kein Arbeiten auf "Attached Entities"

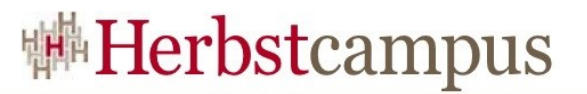

#### Die Sache mit den Transaktionen

- Einsatz von zustandsbehafteten TLAs
	- Transienter Zustand
	- Muss Teil der aktiven Transaktion sein
- Mögliche Lösungen:
	- SessionSynchronization
	- Aktive Transaktionssteuerung (BMT)

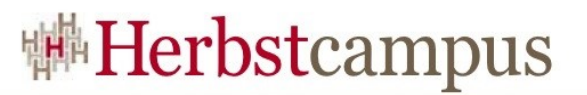

#### Die Sache mit den Transaktionen

- Die Wahl viel in diesem Fall auf BMT
	- Aktive Transaktionssteuerung in den TLAs
	- Bereitstellung abstrakter Basisklassen
		- Realisierung von Objekt-Transaktionen
		- Kein Mehraufwand in konkreten Implementierungen
	- Transaktionsattribut MANDATORY für BAs (CMT)

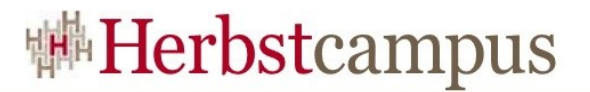

#### Architektur der Komponenten

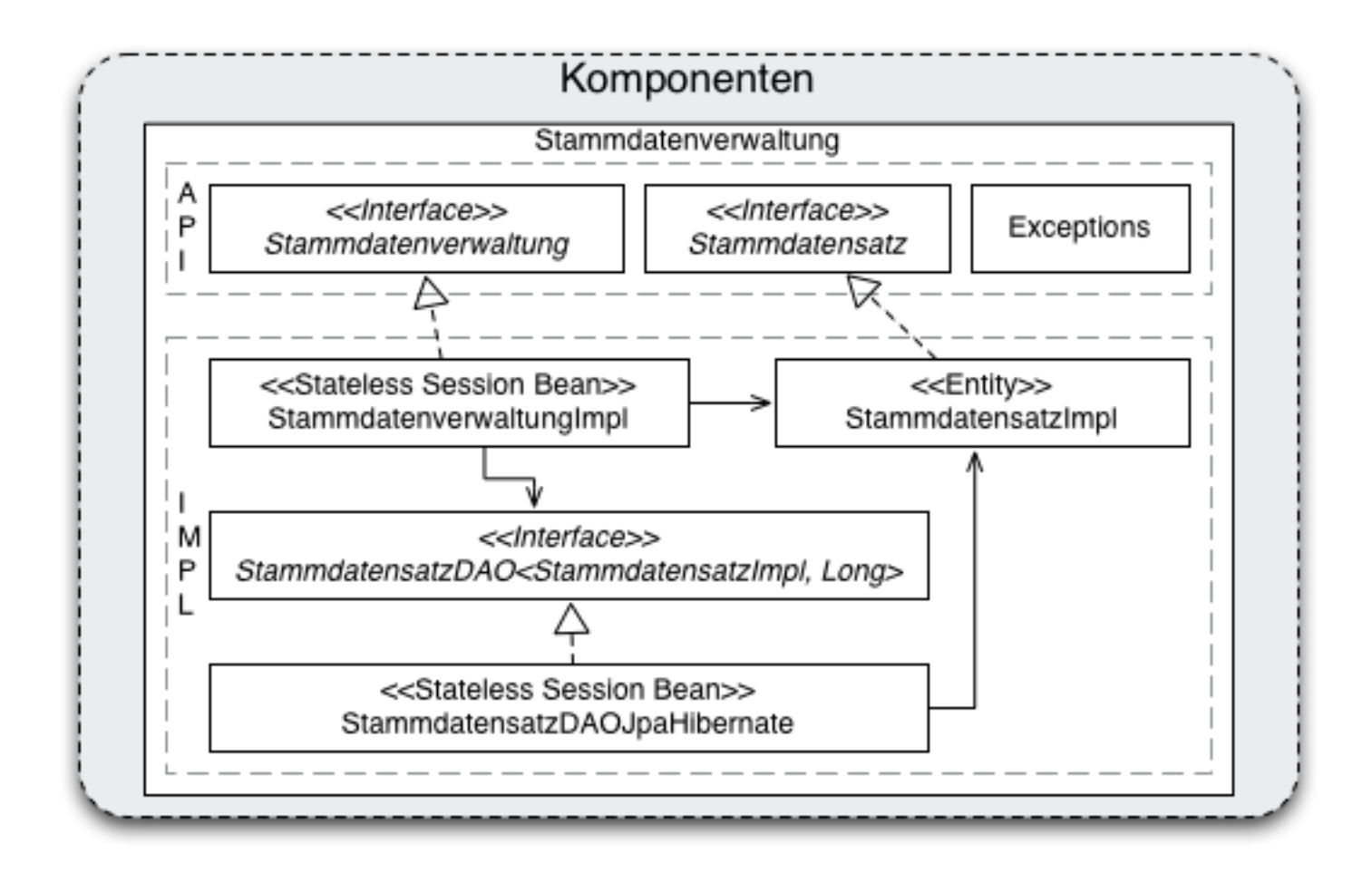

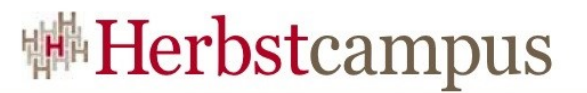

#### Architektur der Komponenten

- Keine annotierten Klassen in API Projekt
- TransactionAttribute.MANDATORY
- EJB3 basierte Lösung (everything an EJB)
- Basis Komponenten referenzieren sich nicht gegenseitig
- Andere Projekte dürfen nur das API Package referenzieren

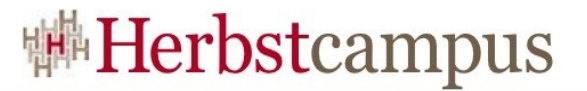

#### Persistenz Layer in einer Komponente

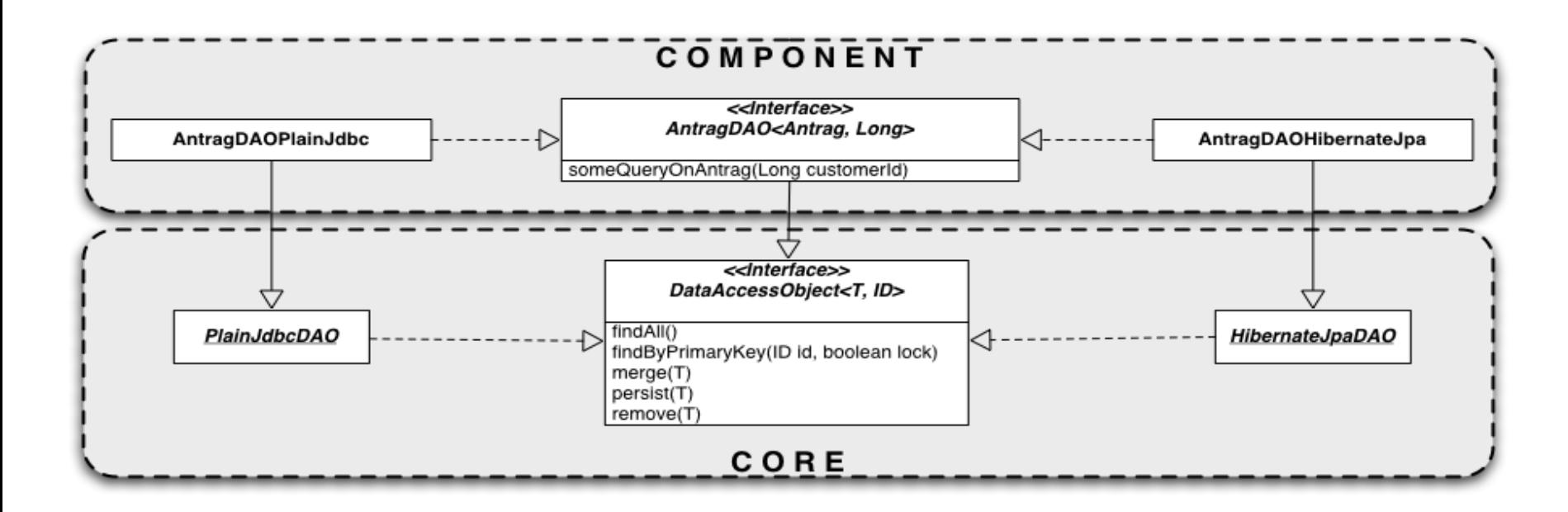

![](_page_19_Picture_0.jpeg)

#### Segmentierung von Persistence Units

• Ausserhalb einer Komponente sind Entitäten detached

![](_page_19_Figure_3.jpeg)

![](_page_20_Picture_0.jpeg)

#### Persistenz

- Verwendung von Java Persistence API
- Hibernate als Persistence Provider
	- Hibernate Core
	- Hibernate Annotations
	- Hibernate Entity Manager
- Fallback auf "Plain Hibernate" ist erlaubt
- Keine XML Mappings, nur Annotationen

![](_page_21_Picture_0.jpeg)

#### Wie weit kommt man mit JPA?

#### **Erstaunlicherweise: sehr weit**

![](_page_22_Picture_0.jpeg)

#### Verwendete Vendor Extensions

- Mappings
	- Collections of Components
	- Fetch Types
	- Caching
- API
	- Criteria Queries
	- saveOrUpdate

![](_page_23_Picture_0.jpeg)

### Caching

- Default war deaktivierter Second Level Cache
- Bei Bedarf wurde ein Process Level Second Level Cache aktiviert
- Cache Provider EHCache

![](_page_24_Picture_0.jpeg)

#### Die Entwicklungsumgebung

- Schneller Roundtrip bei der Entwicklung einzelner Use-Cases.
- Erhöhung der Qualität und Quantität von Unit-Tests.
- Bessere Kontrolle über eingesetzte bzw. benötigte fremde Komponenten.
- Integrierte Dokumentation.

![](_page_25_Picture_0.jpeg)

#### Maven2 als Build-Tool

- Automatisches Dependency Management
- Fast perfekte Integration mit eclipe und idea
	- mvn eclipse: eclipse, mvn idea: idea
	- Leider zum Projektstart noch keine vernünftige WTP-Integration.
- **IDE-Artefakte werden nicht eingechecked** 
	- .classpath, .project
- ANT-Unterstützung für Deployment

![](_page_26_Picture_0.jpeg)

#### Test mit JBoss Embedded EJB3

![](_page_26_Figure_2.jpeg)

![](_page_27_Picture_0.jpeg)

#### Vorteil des Embedded Container

- Sehr hohe Qualität bei geringem Einsatz
	- Test unter realen Bedingungen, Annotationen, Transaktionen, Bean-Interceptors, schnelles Debugging.
	- Man kann mehr Tests schreiben, man kommt schneller voran.
	- Man hat in den späteren Phasen nicht nur mit weniger Bugs zu kämpfen, sondern kann entdeckte Fehler schnell und zuverlässig beheben.

![](_page_28_Picture_0.jpeg)

#### Nachteile des Embedded Container

- Einstiegshürde immer noch zu hoch.
- Bietet nur eingeschränkte Funktionalität (jedoch das Wesentliche).
- Integration in die Front-End Entwicklung nicht zufriedenstellend.

![](_page_29_Picture_0.jpeg)

#### Ausblick

- JBoss bietet mit der 5.0 Reihe einen besser abgestimmten Embedded Container.
- Andere Anbieter folgen den Weg:
	- OpenEJB 3.x
	- Pitchfork
	- Glassfisch V3
- Und langsam wird die Maven-Eclipse WST Integration immer besser.

### Lessons learned (Seam)

- Seam verspricht viel
	- Nicht alles ist Gold
		- Mehrschicht-Systeme existieren nicht ohne Grund
		- Getrennte Datenhaltung (FE/BE) bleibt wichtiges Fangnetz
		- Kein Zugriff auf Remote-EJBs
		- Undurchsichtige Defaults (Bsp.: JNDI-Namen)
		- Mangelnde Dokumentation
		- Erschwertes Debugging
		- Sehr empfindlich bzgl. Third-Party-Bibliotheken (Versionsproblematik)

### Lessons learned (Seam)

- Seam verspricht viel
	- Aber viele Erleichterungen
		- Komfortable FrontendBean-Organisation durch Deklaration mit Annotationen und In-/Outjection (Bijection)
		- Bessere Navigationsstrukturierung in der pages.xml
		- Preaction-Definition möglich
		- Erweiterte Expression-Language
- Es hat eine Menge Schweiß gekostet, aber es funktioniert !

![](_page_32_Picture_0.jpeg)

#### Lessons learned (JPA/EJB3)

- JPA ist durchdacht
- Integration in das EJB3 Programmiermodell ist hervorragend
- Insbesondere Collections of Components fehlen
- Integration in JBoss war problemlos möglich

 $15 - 18, 09, 2008$ in Nürnberg

![](_page_33_Picture_1.jpeg)

Wissenstransfer par excellence

## Vielen Dank!

# Werner Eberling / Francis Pouatcha

MATHEMA Software GmbH / adorsys Ltd. & Co. KG